## PLEASE CHECK THE BOX TO GO TO A SECURE WEBSITE

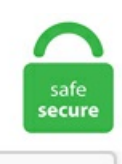

I'm not a robot

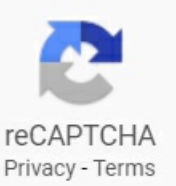

## **Eso Nvidia Settings**

Right-click on your desktop and choose AMDRadeon Settings, whichwill bring you to the AMDRadeon Settings windowand thefirst thing we have to do here is to make sure you're running the latest version of your graphics driver. I am running on high settings so I may need to put it on medium but Can you tell me if I should just keep playing. The Nvidia GeForce MX250 is a dedicated entry-level mobile graphics card for laptops. APPLY New Settings, NOW! After changing the power scheme settings for CPU Parking as desired, you then want to make the changes active by running the command: powercfg -setactive scheme\_current. -View distance 65 !!! Add eso. It supposedly sets the game on the optimal settings for your machine. Using the brand new Nvidia Freestlye software that comes with the experimental settings in Geforce Experience, you can make your game look much more vibrant and sharp. This thing is. Technologies. NVIDIA RTX<sup>™</sup> platform The NVIDIA RTX platform fuses ray tracing, deep learning and rasterization to fundamentally transform the creative process for content creators and developers through the NVIDIA Turing GPU architecture and support for industry leading tools and APIs. You should see the FPS limiter in grey, select it, set the FPS to 70 - Hit ApplyChanges - then run the Game. nvidia-settings (1) - LinuxMan Pages. You can help bymodifying the article. Resulta que nvidia-settings, te grabala configuración en un archivo en el home del usuario que leo ejecuto. Does have scratch on Cover as shown in picture, but overall in great shape. Stay in the first tab (Global Settings) and locate the Max Frame Rate option under Settings. 1 Introduction 2 Disclaimer 3 How to 3. NVIDIA Graphics Cards. ESO's add-ons make the game more enjoyable, but using more add-on can affect the performance of the game. En cuanto termine la página lo pongo acá. It only makes sense that the pro players take great

care to find out what the best BenQ monitor settings are. It plays all my games fine, though some of them I have to turn the graphics down a bit to keep a solid 60fps, but with how cheap this graphics card is, I was expecting that. org/proprietary/proprietary-tethers. And also it should be 25W MX150 not a 10W one. The elder scrolls online mmorpg, zenimax online studios bethesda softworks. xsession for improving application. Even if I use the default settings it does not apply the settings. In the Control Panel, select Manage 3D settings, then click on the Program Settings tab. -View distance 65 !!! Add eso. Make an ESO profile by clicking on the ADD button in manage 3d settings after youve launched the game at least once and have closed it so it appears in the list. 3" Full HD Wideview Display, Intel Core i7-7700HQ Processor, NVIDIA GTX 1050 Ti 4GB, 8GB DDR4 RAM, 1TB HDD, Backlit kbd, USB 3. The Best 3D Settings: Make sure you are on Manage 3D Settings tab before going further. 3 API 100014. Aug 7, 2016 565 38 5,040 12. The GPU and CPU renderers are different, they support different features, and you need to optimize your scenes differently depending on what you're going to use to render it. Even if you don't have a graphics card, it doesn't mean you can't game. Change settings in X Server XVideo Settings, OpenGL and Antialiasing, in the 'X Screen' tab. We used the pre-release v. Find the ESO Urbandale address. 4) NVIDIA Control Panel Settings. This is ESO. The "Star Wars" arm is Barnes' second AI prosthesis. Radeon™ Pro Vega II GPU powering the Mac Pro delivering cutting-edge memory bandwidth & compute performance. NVIDIA® GeForce® GTX 760 2 GB or AMD Radeon™ RX 560 2 GB or Intel® UHD Graphics 630 (45W TDP) \*Requires manufacturer's driver support. The Elder Scrolls Online(ESO) is one ofthe games withmostactive players. I'musing a EVGAGeforce GTX 760 OC or something like that and I noticed on Elder Scrolls Online the temp range was 80 C and I put the fans at 60% because the fans are loud as hell. In game changed the render distance to half(50) and I think that worked a bit. With dedicated RT and tensor cores for ray tracing. " And even with bad optimization, the article itself says "the NVIDIA RTX2080Ti can maintain a constant 30fps experience at all times in 4K/Ultra settings". I played Elder Scrolls Online for hours in the past few days with VSync off and had no issues. Build version and settings are listed with each result below. Product: NVIDIA GeForce RTX 3080 Founders Edition Type: Graphics Card Price: \$1139. The Elder Scrolls Online: Tamriel Unlimited is the latest chapter of the award-winning franchise – and will bring the legendary experience online to PC for the first time. if it is, nothing set in your nvidia settings will affect the game. Stereocsopic 3d - set up stereoscopic 3d. dk I tryed to approximate to reality, i centered in HDR, BLOOM, FXAA and the shadows look more realistic. Install GeForce Experience 3. Material definition language. If you use Safari, Firefox, or another browser, check its support site for instructions. Install GeForce Experience 3. Games playing much better even though i am only using a gtx 760. If the view distance drops and drops, additional effects get disabled: Distorsion, god rays and antialiasing. Nvidia gab nun die empfohlenen Systemvoraussetzungen für das Fantasy-Rollenspiel bekannt. This error arises in an online game It may cause due to a bad connection of the ISP to Akamai. Check out the latest GeForce optimisation guides featuring tips and advice on overclocking, boosting in game settings, DirectX 11 tessellation, 3D gaming, and more. Salaries posted anonymously by ESO employees. Your Nvidia card settings may cause issues with resolutions and scaling when loading the game. ESO's add-ons make the game more enjoyable, but using more add-on can affect the performance of the game. Using the Nvidia Control Panel and Nvidia GeForce Experience, you can tweak We'll be taking a look at the 3D Settings section of Nvidia Control Panel, sifting through its glut of graphical tweaks to. No coil whine even with high load. But this setting lets us use Nvidia's Control Panel to override some of those settings, or implement effects a game doesn't natively support. Both the Nvidia GTX 1050 and 1050 Ti are actually the company's first 14nm GPUs featuring the GP107 Pascal architecture. It dynamically adjusts the graphics settings in order to reduce load on the C PU when it detects an FPS dip (since in busy cities ESO is often bottlenecked on single-thread. 0-20200414184025 - compiled on Apr 14 2020 Savestate version: 0x9a0e0000 Host Machine Init: Operating System = Microsoft Windows 10 Pro (build 18363), 64-bit Physical RAM = 8191 MB. Me estoy despidiendo de este Blog, ahora estoy armando uno propio en WordPress; por eso no escribo nada hace tiempo, you can do it from the nvidia control panel by going down to. You should feel a performance increase in ESO once you adjust all the settings below, please make sure to search for each setting individually, don't just copy. 3 API 100014. The resolution to such a problem is to change a setting. Learn more about Quest 2, our most advanced all-in-one VR system yet. [Sterescopic 3D][NVIDIA Control Panel]: Switching the 3D display setting On and Off from the Windows display settings page has no effect on the NVIDIAControlPanelstereoscopic 3Dsettings page. It dynamically adjusts the graphics settings in order to reduce load on the C PU when it detects an FPS dip (since in busy cities ESO is often bottlenecked on single-thread. It supposedly sets the game on the optimal settings for your machine. 3 Game: The Elder Scrolls Online Preset: ESO Real Life Graphics v2. If you go into Device Manager, Display Adapters, choose the device, go to the Details tab, and select Hardware IDs, that may correspond to the actual device ID of the card. It can also be the case that GeForce experience isn't working as expected because you have changed some settings. x11-drivers/nvidia-drivers es el controlador propietario para tarjetas de vídeo NVIDIA. Take A Sneak Peak At The Movies Coming Out This Week (8/12) Here's your soundtrack for Black History Month. - Select Manage 3D settings on. 1 Ghz+ Corsair H60 - MB: Intel Dx58SO - RAM: 12GB (3 x4GB) Kingston DDR3 1333 - GPU: EVGA Geforce RTX 260XC Gaming - SSD: Crucial M500 240GB SATA3 - HDD: W. Wollt ihr The Witcher 3: Wild Hunt in seiner vollen Pracht erleben, ist einiges an Grafikleistung vonnöten. Games I play-State of Decay, Witcher 3, GTAV, FF14, ESO, Skyrim. Newbie here: whats is the best settings for my specs TIA GPU: Nvidia GeForce GTX 1080 Ti PCSX2 1. - Added basic support for the new trial on PTS, it is recognized as a trial but there aren't any notifications yet. El paquete x11-drivers/nvidia-drivers del árbol lo mantiene NVIDIA y se construye con el núcleo Linux. Resulta que nvidia-settings, te graba la configuración en un archivo en el home del usuario queleo ejecuto. You can skip this step if you don't want to change graphics settings. 3 Timings 3. Use Application Settings – Provides the 3D application with full control over the level of AA applied. 12 SATA 2+3TB7200. Windows 10 Nvidia driver black screen – Black screen is, along with crashing, one of the most common issues one can experience with Nvidia drivers. NVIDIA DLSS is also available for the game offering the player a choice between balanced, performance and quality settings. But in reality, for the best experience, a laptop must have at least an Nvidia GeForce GTX 1650. Which GPU is better between NVIDIA Quadro M1000M vs AMD Oland in the fabrication process, power consumption, and also base and turbo frequency of the GPU is the most important part containing in the graphics cards hierarchy. Among Us has many different settings, which can alter both group dynamics and the round itself. Radeon™ Pro Vega II GPU powering the Mac Pro delivering cutting-edge memory bandwidth & compute performance. I did this and was able to get Geforce Experience to recognize and optimize it. Get all of Hollywood. The Elder Scrolls Online: Greymoor is the next stage in the epic story that begins with the Harrowstorm DLC and continues throughout the entire year. High FPS in gaming is always desirable for a smooth, enjoyable and lag-free gaming experience. Check the The Elder Scrolls Online- Greymoor systemrequirements. Windows 10 Nvidia driver black screen – Black screen is, along with crashing, one of the most common issues one can experience with Nvidia drivers. Nvidia Settings - Optimization. Welcome to /r/NVIDIA. "Click "Search Automatically for Updated Driver Software. Will we see Elder Scrolls Online on Console? Elder Scrolls Online will be coming to both PS4 and Xbox One in June 2014 (date is yet to be released). Here's a bit more data, I don't know if it's

enough but I had a little trouble finding any more info Motherboard Manufacturer: Acer Model: Aspire TC-603 (LGA1150) Chipset Vendor: Intel Chipset Model: Haswell Chipset Revision: 06 Southbridge Vendor: Intel Southbridge Model: ID8C50 Southbridge Revision: 05 System Tempera. FYI, in Nvidia Profile Inspector, the new Low Latency Mode flag introduced in the latest Nvidia drivers is 0x0005F543 in the Unknown section. Here's a lot more, plus details on the latest Patch Tuesday on January 12, 2021. Nvidia - Desktop GPU. Check the Skyrim Special Edition system requirements. NVIDIA Control Panel Color settings for optimal game use. 90 GHz) 8 GB DDR4 256 GB PCIe SSD NVIDIA GeForce GTX 1650 Windows 10 Home 64-bit Graphics: NVIDIA GeForce GTX 1650 4 GB GDDR5 Type: Gaming & Entertainment. I must admit it was running much better until NVIDIA updated their GeForce drivers [to v. Under Program Settings, make sure GeForce Experience is selected from the program list. I'm running a AMD 4ghz 8-core with 16gb of 1600mhz ram with a NVidia 560ti 2gb, and a 256gb SSD. Google tells me that it's an nVidia Quadro 2000, which is correct. 5) Then you will get a pop-up window like below. then unchecking the 'enable stereoscopic 3d' box. Ya tenemos la primera prueba de rendimiento de una CPU  $@$  10nm de Intel, concretamente se trata de un procesador Tiger Lake que se ha dejado ver por la base de datos de UserBenchmark, eso sí, hay que destacar que se trata de una muestra de ingeniería con 4 núcleos y 8 hilos de procesamiento a una frecuencia muy baja de 1. How to install correct NVIDIA drivers. - Sony HDR TVs: Home > Settings > External inputs > HDMI signal format > HDMI [select the SHIELD input] > Enhanced mode (TV will reboot) WATCHING NETFLIX IN 4K OR HDR To watch Netflix shows in 4K or HDR, you may need to upgrade your Netflix service account to the "4 screen plan.) and why some of these picture settings cause more problems than they solve. Unfortunately, pinpointing the exact reason for the slowdown can be a bit tricky, because there are many culprits. 3 Timings 3. A mi me pasaba eso, hasta que me dio por indagar un poco. Dell XPS L702X - [email protected] LOW settings. Learn how to change more cookie settings in Chrome. 45, released on January 21, 2021, the latest AMD drivers for Windows 10 and Windows 7. You should feel a performance increase in ESO once you adjust all the settings below, please make sure to search for each setting individually, don't just copy. Here is our guide on how to leverage this new feature to easily add and apply ReShade filters using GeForce Experience!. Unfortunately, pinpointing the exact reason for the slowdown can be a bit tricky, because there are many culprits. En cuanto termine la página lo pongo acá. The best way to share feedback with us is to record a gameplay clip with an in-game overlay active, showing CPU and GPU usage in the gameplay scenario you're referencing. 4 or higher. Elder Scrolls Online Elder Scrolls: Skyrim Elder Scrolls: Skyrim Special Edition Elex Evolve Fable Anniversary Fallout 3 Fallout 4 Fallout 76 Fallout New Vegas Far Cry Far Cry 2 Far Cry 3 Far Cry 4 Far Cry Primal Farming Simulator 2017 Farming Simulator 2019 F. This error arises in an online game It may cause due to a bad connection of the ISP to Akamai. If they are there, ensure to allow them through Windows Firewall by checking the boxes of Domain, Private, and Public. ProPlayerGR Reputable. Quain 10 November 2018 We explain what each picture setting does (Movies, Sports, Vivid, etc. The pair is Nvidia's budget GTX 1000 series cards featuring a price point of \$109 and \$139 respectively. "GeForce gamers will be the first to play the Vulkan version of The Talos Principle, a puzzle game from Croteam that shipped today. Three common resolutions were used (when available): 1920x1080, 2560x1440, and 3840x2160. hi everybody, can anyone give me spawn, fyrr73, potti or fisker nvidia settings please please I'm pretty sure the most changed setting in AMD CCC (catalyst control center) and nvidia control panel. 6 Examples 3. We used the pre-release v. Make sure that you don't have fixed refresh, V-Sync, frame rate limit and similar options turned on in the game. com's best Movies lists, news, and more. Hola gente !!! tengo un problem y se los comento, eh comprado hace poco un ADM Phenom ii X2 555 BE y una mother Gigabyte Ga-M68MT-SP2, y. Dejó de funcionar hace un tiempo y no se como puedo llegar a hacerlo funcionar (ni siquiera los de nvidia saben. 3 Updating the monitor driver 4 Known bugs and issues 4. In the window that follows, scroll down until you see DSR - Factors. Google tells me that it's an nVidia Quadro 2000, which is correct. I do not play ESO so have no direct. Does it work well. You're looking for the eso64 Application File. Return to the "Driver" tab in "Advanced Settings," then click "Update Driver. For Nvidia users, go into your control panel 3d settings. Learn more about Radeon<sup>TM</sup> Pro SSG & Duo GPUs!. The GeForce GTX 1650 is an Nvidia GeForce low-end graphics card which launched in April 2019. Note, that highest graphic settings can cause lags if your PC is not strong enough. The Elder Scrolls Online: Greymoor is the 4th major expansion pack for The Elder Scrolls Online. O compliant video card with 1GB RAM (NVidia GeForce 460 or AMD Radeon 6850). I have optimized ESO using the NVIDIA Geforce Experience. 001 - Black: Amazon. Sin embargo, si no cargas nvidia-settings, no se aplicara. com's best Movies lists, news, and more. nvidiasettings: configure the NVIDIA graphics driver. Stereocsopic 3d - set up stereoscopic 3d. Alternatively on your Control Panel, click on "Network and Internet" and open Internet Options: • Connections Tab: Click on LAN settings. 2: - Fixed minor bug in settings: Upon showing the \* Limit your framerate via v-sync or driver settings, e. NVIDIA GeForce GTX 1050. The elder scrolls online mmorpg, zenimax online studios bethesda softworks. It can also be the case that GeForce experience isn't working as expected because you have changed some settings. Hola gente !!! tengo un problema y se los comento, eh comprado hace poco un ADM Phenom ii X2 555 BE y una mother Gigabyte Ga-M68MT-SP2, v. A Geforce Experience update may be required. Activate CD Keys on the Official Website's client to download the games and play in multiplayer or singleplayer. It's an absolute and will not argue about this, exe or eso64, com's best Movies lists, news, and more. System requirements Lab runs millions of PC requirements tests on over 8,500 games a month. Started the game and was able to login with no issues. A vast selection of titles, DRM-free, with free goodies and 30-day money-back guarantee. Explore the snow-swept region of Western Skyrim and face an ancient vampiric army that once plagued Tamriel as part of a year-long gothic adventure. Windows 10 Nvidia driver black screen - Black screen is, along with crashing, one of the most common issues one can experience with Nvidia drivers. I played Elder Scrolls Online for hours in the past few days with VSync off and had no issues. You need to go to NVIDIA control panel (you should be able to get to this easily by right-clicking on desktop or looking in your system tray). However, the solutions presented below will help you in most cases. I'm not sure it will work for everyone but after i changed a few settings in my nvidia control panel, the game is working buttery smooth for me and running good as it should have been, except for the fps drops in big cities but no more annoying freezes. For Nvidia users, go into your control panel 3d settings. Finding the best BenQ monitor settings can be quite hard and time consuming. Also, try placing under stress (eg: benchmarking program) and seeing how well it runs. Club 3D presenta su nueva GeForce GTS 450 la cual llega con 2GB de memoria DDR3 en vez de su estándar 1GB GDDR5 (vamos, la gráfica da un paso hacia atrás en rendimiento). This is an overview of the ESO Urbandale campus or office location. Make sure you have latest version of graphic drivers. A free inside look at ESO salary trends based on 51 salaries wages for 39 jobs at ESO. Based on game profile from 290. If you are looking for ways to optimize eso, then you should also look for most efficient ways of getting. Last updated: April 23, 2008 Diagnose video card problems by comparing with example corrupted screens Video card artifacts examples. Both the Nvidia GTX 1050 and 1050 Ti are actually the company's first 14nm GPUs featuring the GP107 Pascal architecture. If that doesnt work im out of ideas. I am running on high settings so I may need to put it on medium but Can you tell me if I should just keep playing. En cuanto termine la página lo pongo acá. Hier muss auf alte Treiber zurückgegriffen. Your Nvidia card settings may

cause issues with resolutions and scaling when loading the game. I do/did have the V-Sync enabled in the games settings, I'll try disabling it ingame and enabling through nvidia. These graphics settings are for PCs which close to the minimum system requirements. EVGA's GeForce RTX 2070 XC graphics card is cooler, more feature-packed, and just as fast as the Nvidia Founders Edition, but it costs \$50 less. elderscrollsonline. I have problems with running NVIDIA X server settings to adjust GPU fan speeds. Right-click on your desktop and choose AMD Radeon Settings, which will bring you to the AMD Radeon Settings window and the first thing we have to do here is to make sure you're running the latest version of your graphics driver. At PAX Australia, ESO creative director Rich Lambert said the MMO shows no signs of stopping. 4) NVIDIA Control Panel Settings. Here is our guide on how to leverage this new feature to easily add and apply ReShade filters using GeForce Experience!. Salaries posted anonymously by ESO employees. 51 drivers from NVIDIA for all three cards. Today on this performance review we are going to take a look at the Nvidia GeForce GTX 1050 and the GTX 1050 Ti. Material definition language. VIDEO CARD: DirectX 9. GPU: 980TI 6GB Strix CPU: [email protected]. Which GPU is better between NVIDIA Quadro M1000M vs AMD Oland in the fabrication process, power consumption, and also base and turbo frequency of the GPU is the most important part containing in the graphics cards hierarchy. 3 Timings 3. The plan is to make ESO last well into the next-gen console age of 2020 and in the years after, but of. "Wait for the update to be finished. Global Profile Settings Global profile settings are accessible from within the NVIDIA Control Panel, under the Manage 3D Settings->Global Settings tab. Monitor stand is quite large. In our test, we used a fast Nvidia GeForce GTX 680 desktop graphics card and paired it with three different processors. I must admit it was running much better until NVIDIA updated their GeForce drivers [to v. I do not play ESO so have no direct. En cuanto termine la página lo pongo acá. Stays at 60C most of the time (but I do have a lot of extra case fans). From the pop-up window, navigate to the folder where ESO is installed and select ESO64. 2.  $\Box$ > $\Box$ パネルにあるManage 3D settingsを選択し、「Program Settings」タブ上でクリック 3. ""Select a program to customize""オプションの隣のAddボタ ンをクリック。4. ポップアップウインドウからESOがインストールされているフォルダに進み、ESO64. A mime pasaba eso, hasta que me dio por indagar un poco. 4) Click the Driver tab. These settings closely imitate the visuals of how Dark Souls 2 looked at E3 when announced and has since then been downgraded. But when we launched NVIDIA G-SYNC here today, I could see my life as a gamer getting better. ESO Real Life Graphics v2. But when we launched NVIDIA G-SYNC here today, I could see my life as a gamer getting better. Learn more about Radeon™ Pro SSG & Duo GPUs!. [Sterescopic 3D][NVIDIA Control Panel]: Switching the 3D display setting On and Off from the Windows display settings page has no effect on the NVIDIA Control Panel stereoscopic 3D settings page. 3 SweetFX: v2. Here's a bit more data, I don't know if it's enough but I had a little trouble finding any more info Motherboard Manufacturer: Acer Model: Aspire TC-603 (LGA1150) Chipset Vendor: Intel Chipset Model: Haswell Chipset Revision: 06 Southbridge Vendor: Intel Southbridge Model: ID8C50 Southbridge Revision: 05 System Tempera. ESO Game Tweaks. Copy and Paste that in the same location and rename it eso. There are times when downloading a file that your download speed seems inadequate. nvidia-settings: configure the NVIDIA graphics driver. Shortened and more gameplay-optimized version of full mod list, using only 40 mods instead of 160+. tried overclock on gpu, still nothing. NVIDIA® GeForce® GTX 1080 8 GB or AMD Radeon<sup>™</sup> RX Vega 64 8 GB or better: Memory: 4 GB RAM (8GB for integrated graphics such as Intel HD Graphics series) 8 GB RAM: Storage: Solid State Drive (SSD). If not it COULD be nvidia being used but a bottleneck. With the Nvidia GeForce RTX 3080, 4K gaming just became a lot more accessible. Games I play-State of Decay, Witcher 3, GTAV, FF14, ESO, Skyrim Material definition language. Image quality is controlled via the 3D application graphics settings. However, the solutions presented below will help you in most cases. GeForce GTX 1050 Ti 4gb GDDR5 (nVidia drivers from Dell support 382. dk I tryed to approximate to reality, i centered in HDR, BLOOM, FXAA and the shadows look more realistic. Radeon<sup>TM</sup> Pro Vega II GPU powering the Mac Pro delivering cutting-edge memory bandwidth & compute performance. Dolby Atmos® creates powerful, moving audio by introducing two important concepts to cinema sound: audio objects and overhead speakers. It is based on the same Pascal GP108 chip as the predecessor, the GeForce MX150 / desktop. 1) Best Graphics Settings for Outward. Between each run the system is allowed to cool to idle temperatures. Learn more about Radeon<sup>TM</sup> Pro SSG & Duo GPUs!. I must admit it was running much better until NVIDIA updated their GeForce drivers [to v. These graphics settings are for PCs which close to the minimum system requirements. I have turned off any overclocking to the GPU, and I have set the Nvidia control panel slider to performance. exe file we added. Setting parameters around the 3D Settings easily is possible under the Adjust Image Settings with On this guide, we will explain the different settings found within Nvidia's Control Panel (Game Ready. in GW2 no matter the graphic settings still get n 50-60 fps onlly changing the usage of gpu from 20% to 60%. Digital 1TB 7200. If you do so, it might be best to do it in the Program Settings tab just for EverQuest (eqgame. In game changed the render distance to half (50) and I think that worked a bit. Click to see our best Video content. The Elder Scrolls Online: Greymoor is the 4th major expansion pack for The Elder Scrolls Online. Click on Manage 3D settings (even though another option is actually highlighted). Buy NVIDIA's RTX and GTX graphic cards here on Newegg.Go to the NVIDIA Control Panel by right clicking on your desk top and clicking on "NVIDIA Control Panel". This thing is, NVIDIA グラフィックカード 1. デスクトップ上で右クリックし、NVIDIAコントロールパネルを選択 2. コントロールパネルにあるManage 3D settingsを選択 し、Program Settingsタブ上でクリック 3. ""Select a program to customize""オプションの隣のAddボタンをクリック。. It's the gear icon next to your user name. Dolby Atmos® creates powerful, moving audio by introducing two important concepts to cinema sound: audio objects and overhead speakers. I'm looking for recommendations as to what settings to put for a gtx 2080 ti in the nvidia control panel. PC Maintenance. I overclocked the processor to 2000mhz with the MSI Afterburner as well as the memory to 5100mhz without raising voltage. A free inside look at ESO salary trends based on 51 salaries wages for 39 jobs at ESO. My games won't run with nvidia, they always run with Intel instead. exe) to your nvidia control panel Remember to set all your nvidia control panel settings anew for the 64bit client, as it doesn't. Determined to keep playing after the accident, he rigged up a homemade prosthesis. I have uninstalled Elderscrolls Online and reinstalled it. nvidia control panel, to prevend overheating!. Valve's Steam Link is a sleek, easy way to stream games from your PC to a TV elsewhere in your home. Make an ESO profile by clicking on the ADD button in manage 3d settings after youve launched the game at least once and have closed it so it appears in the list. 8 centimeters. Evidently, at this budget one cannot expect the laptop to run most graphic-intensive games at higher frame rates because \$500 is still a starting range to buy the gaming laptop. After you clear cache and cookies: Some settings on sites get deleted. I hated ESO when I briefly tried it back in 2014. If you didn't find it anywhere, you can install the GeForce Experience software, and it will bring the control panel with it. If you didn't find it anywhere, you can install the GeForce Experience software, and it will bring the control panel with it. For example, Intel UHD Graphics 600 series or higher, Nvidia GeForce 1000 series or higher, or AMD Radeon RX 400 series or higher. Max performance will make your card run at the max core clock and max voltage at ALL times leading to unnecessary heat and power consumption. For nvidia users (although I'm quite sure ati control panels have similar options) if you want to save some more fps just add eso. Your Nvidia card settings may cause issues with resolutions and scaling when loading the game. NVIDIA and newer AMD cards can handle some lower values

depending on the resolution and refresh rate. La gráfica vendrácon un diseño estándar de color verde y un ventilador. High FPS in gaming is always desirable for a smooth, enjoyable and lag-free gaming experience. System requirements Lab runs millions of PC requirements tests on over 8,500 games a month. I use the NVIDIA binary driver 367. First, players will need to adjust the settings manually. It's tuned for silence out ofthe box and it is indeed VERYquiet - certainly far quieter than one would expect foraradially cooled 180W GPU. 00 Availability: September 17 Since the debut from earlier this month, NVIDIA has captured the eyes and attention of the gaming world with its new NVIDIA GeForce RTX 30 Series graphics cards. For example, Intel UHD Graphics 600 series or higher, Nvidia GeForce 1000 series or higher, or AMD Radeon RX400 series or higher. The Elder Scrolls Online: Greymoor is the 4th major expansion pack for The Elder Scrolls Online. Price Match Guarantee. 5) AMD Radeon Settings. 12 SATA 2+ 3TB 7200. com FREE DELIVERY possible on eligible purchases. This can open up enhancements not found in the game's. [Notebook][H-Clone]:With theintegrated graphics processoras theclonesource, display settings cannot be changed from the NVIDIA Control Panel. exe and and Bethesda. Dell XPS L702X - [email protected] LOW settings. 3 -Removed unused ResourceHandler file from LibGroupSocket folder. My games won't run with nvidia, they always run with Intel instead. Last updated: April 23, 2008 Diagnose video card problems by comparing with example corrupted screens Video card artifacts examples. The recommended GPU is an "NVIDIA GeForce GTX 660". Pronto vuelvo :-). Our first in-house Radeon RX 5600M benchmarks are in and they paint a strong future for RDNA on affordable laptops like the Dell G5 15 or MSI Bravo series. ProPlayerGR Reputable. These changes will always keep those in check. \*Note: Because ESO doesn't use true full screen, you'll have to set your desktop resolution to the max your want to downsample from, this works for me but might not you, you might have to wait until we get a true full screen mode so you don't have to set your desktop res to the higher one, only in game. As the card is based on the same architecture as GTX 1080ti which is Pascal Architecture, therefore it has huge capabilities for the price. If you have a good PC, you can increase the settings slightly. Three common resolutions were used (when available): 1920x1080, 2560x1440, and 3840x2160. Check the The Elder Scrolls Online - Greymoor system requirements. only the games native settings that are set within the game's options will matter. The question is if my ROG can run The Elder Scrolls Online? NVIDIA High Definition Audio and changing settings. Make sure that you don't have fixed refresh, V-Sync, frame rate limit and similar options turned on in the game. The GPU and CPU renderers are different, they support different features, and you need to optimize your scenes differently depending on what you're going to use to render it. Elder Scrolls Online Elder Scrolls: Skyrim Elder Scrolls: Skyrim Special Edition Elex Evolve Fable Anniversary Fallout 3 Fallout 4 Fallout 76 Fallout New Vegas Far Cry Far Cry 2 Far Cry 3 Far Cry 4 Far Cry Primal Farming Simulator 2017 Farming Simulator 2019 F. But the problem with older games are populations. man nvidia-settings (1): The nvidia-settings utility is a tool for configuring the NVIDIA graphics driver. I have clean installed my NVIDIA Drivers for 358. # Spanish translation of https://www. The best way to share feedback with us is to record a gameplay clip with an in-game overlay active, showing CPU and GPU usage in the gameplay scenario you  $\theta$ <sup>CTM</sup> re referencing. I am running on high settings so I may need to put it on medium but Can you tellmeifI should just keep playing. The GTX1650 supersedes NVIDIA's two year old 1050, outperforming it by around 52%. Ifthe black screen was only restricted to GeForce Experience, this will fix your issue indefinitely. I reallly like above 50 fps and am always scared that it will set the settings too high and throw me in the 30s fps range. As mentioned, The Elder Scrolls Online definitely profits from a strong CPU. The Nvidia GeForce GTX 1650 Ti Mobile is a dedicated mid range graphics card for laptops based on the Turing architecture. It is based on the same Pascal GP108 chip as the predecessor, the GeForce MX150 / desktop. Solution 4: Using Recommended Optimal Settings. We have both an AMD and NVIDIA graphics cards comparison chart and you can filter by GPU, price, brand and rating to find the best graphics card for gaming. exe (make sure it's not bethesda\_launcher. With the introduction of the GeForce GTX SUPER graphics cards, NVIDIA also announced the GeForce Experience will nowofficially support ReShadefilters!. I have been having issues withChrome onmyLinux box, so I decided to try using a newer nvidia driver. NVIDIA GeForce RTX 2070 Chipset Brand NVIDIA Card Description GEFORCE RTX 2070 Graphics Memory Size 8 GBBrand Asus Series DUAL-RTX2070-O8G-MINI Itemmodel number DUAL-RTX2070-O8G-MINI Product Dimensions 19. If it runs very well; how well you would expect a nvidia graphics card to work, then you are fine. Nvidia provided journalists with performance graphs for a handful of games, but they were run at 1440p resolution with ray tracing settings at Ultra to allow the full range of DXR-compatible. En este post veremos como instalar los drivers Nvidia privativos en Debian. If the order gets screwed up, the whole file might become corrupt and ESO will just create a new one with default settings. tried diffent nvidia drivers still nothing. Each test scenario is run a minimum of 3 times. Determined to keep playing after the accident, he rigged up a homemade prosthesis. 4 Setting the best Total pixels values 3. exe (make sure it's not bethesda launcher. list of user settings changes - https://dungeoncrawlernetwork. 80GHz (Kaby Lake) 16 GB DDR4-2400 single channel RAM. But in reality, for the best experience, a laptop must have at least an Nvidia GeForce GTX 1650. Hit Apply to confirm your selection. Return to the "Driver" tab in "Advanced Settings," then click "Update Driver. For example the vastly popular Physx by Nyidia works very well on their GPUs and CPU performance is not much effected by it. It's under the 'App Settings' section. [2045222] [G-SYNC]: G-SYNC may still be active after closing a game, causing the desktop to stutter. This is ESO, only the games native settings that are set within the game's options will matter. Montreal, to me, has always meant hockey masks, maple syrup and Mounties. Purchase individual graphic cards or, group NVIDIA components with other popular items. For example, I had put off playing Assassin's Creed Origins due to poor performance on the R9 390. 14 SATA2 - PSU: HEC winpower power 550ab - Tower: CM 690 Nvidia Edition. Click on Manage 3D settings (even though another option is actually highlighted). Material definition language. The Elder Scrolls Online From PCGamingWiki, the wiki about fixing PC games Although this product has been released, it remains under active development - information may change frequently and could be outdated or irrelevant. The Dark Heart ofSkyrimbeats fromthe depths inThe Elder Scrolls Online:Greymoor. Edit:So after reading all the coments what I've done as far as Nvidia Optimization was to put Elder Scrolls Online. I overclocked the processor to 2000mhz with the MSI Afterburner as well as the memory to 5100mhz without raising voltage. The Elder Scrolls Online (ESO) is one of the games with most active players. It may take a moment to open. 3 SweetFX: v2. Black Edition. It's a big grindy to get endgame geared, but there is so much build and gear diversity and the combat is very skill-based. Click on 'nvidia-settings configuration' tab and click on the 'Save Current Configuration' button. The resolution to such a problem is to change a setting. A free inside look at ESO salary trends based on 51 salaries wages for 39 jobs at ESO. Defy reality with Oculus. Our first in-house Radeon RX 5600M benchmarks are in and they paint a strong future for RDNA on affordable laptops like the Dell G5 15 or MSI Bravo series. Get all of Hollywood. Check the The Elder Scrolls Online system requirements. From the pop-up window, navigate to the folder where the game is installed. only lowers the gpu usage but still same bad fps. You can view the remaining time left on your current membership term by going to the account summary page on your Elder Scrolls Online account. Most answers I read on the internet is "Go to nvidia control panel> go to manage 3D settings> click global settings> set preferred graphics proccessor to nvidia". Drawing errors made by video cards are refered to as visual artifacts. If it runs very well; how well you would

expect a nvidia graphics card to work, then you are fine. A vast selection of titles, DRM-free, with free goodies and 30-day money-back guarantee. Read our plan for the game's upcoming performance improvements from ESO's Creative Director Rich Lambert. man nvidiasettings (1): The nvidia-settings utility is a tool for configuring the NVIDIA graphics driver. As mentioned, The Elder Scrolls Online definitely profits from a strong CPU. Pronto vuelvo :-). exe running at max performance instead of powersaving/balance. In the default screen that pops up (it should be "manage 3D settings", and the "Program Settings" tab should be automatically selected), under "1. Which GPU is better between NVIDIA Quadro M1000M vs AMD Oland in the fabrication process, power consumption, and also base and turbo frequency of the GPU is the most important part containing in the graphics cards hierarchy. Be sure to turn on and off G-Sync in Manage 3D Settings section as well. Under How do you make color adjustments section, select the second option With the NVIDIA settings. Welcome to our 2021 graphics card comparison list. I am using a NVIDIA GeForce GTX760, 4gig GDDR5. xsession for improving application. It works now. Welcome to our 2021 graphics card comparison list. In addition, setting this flag to 1 and 2 appear to require setting Maximum pre-rendered frames to 1. For Nvidia users, go into your control panel 3d settings. exe) to your nvidia control panel and set: - texture filtering quality => performance or high performance. Technical specs. Or a new high-end model to replace the. A free inside look at ESO salary trends based on 51 salaries wages for 39 jobs at ESO. exe and and Bethesda. 3) update-initramfs: deferring update (trigger activated) Setting up libnvidia-cfg1-390:i386 (390. Click Manage 3D Settings. Power management mode > Prefer maximum performance. This guide helps you to get more out of the game and helps improve the overall performance of The Elder Scrolls Online! First few tips are simple and towards. Make an ESO profile by clicking on the ADD button in manage 3d settings after youve launched the game at least once and have closed it so it appears in the list. CORSAIR ONE Gaming PCs; CORSAIR ONE Workstation Grade PCs; VENGEANCE Gaming PCs. But some games need to lower down the settings to play. Radeon<sup>TM</sup> Pro Vega II GPU powering the Mac Pro delivering cutting-edge memory bandwidth & compute performance. However, the solutions presented below will help you in most cases. Make sure you have latest version of graphic drivers. On the LAN settings window, uncheck all the boxes and click on OK. The recommended GPU is an 'NVIDIA GeForce GTX 660". Elder scrolls online on medium graphics and i had 50-80 fps so i may improve the graphics to high. That translates to maybe five FPS at ultra settings. 320GB SATA2 7200rpm. The Elder Scrolls Online: Tamriel Unlimited is the latest chapter of the award-winning franchise – and will bring the legendary experience online to PC for the first time. I have turned off any overclocking to the GPU, and I have set the Nvidia control panel slider to performance. hi everybody, can anyone give me spawn, fyrr73, potti or fisker nvidia settings please please I'm pretty sure the most changed setting in AMD CCC (catalyst control center) and nvidia control panel. . ) Dell XPS L702X: Microsoft Windows. Question Nvidia control panels shows 144hz monitor as 120hz max when using 'native' resolution 1080p: Question Laptop has the same performance with integrated graphics selected in nvidia control panel as high performance nvidia processor selected instead: Question Optimal Nvidia control panel settings for a EVGA gaming SC 1070 on a 4k display ?. It's a big grindy to get endgame geared, but there is so much build and gear diversity and the combat is very skill-based. This occurs when the integrated graphics card is managing certain aspects of your computer's display settings. 53 but you can import this profile to any driver. In this video, I'll walk you through my graphics settings for Geforce Experience's 'Freestyle'. 4 Setting the best Total pixels values 3. [Notebook][H-Clone]: With the integrated graphics processor as the clone source, display settings cannot be changed from the NVIDIA Control Panel. Compare Graphics Cards. When you ask Nvidia to optimize any game, it tends to look at several parameters before optimizing the game so it performs the best on your computer. The settings are flexible enough to allow you to change how the Reticle look for each state such as when point at interactable object, target mob, or while in combat. I have a i5 with a 970gtx. 2. コントロールパネルにあるManage 3D settingsを選択し、「Program Settings」タブ上でクリック 3. ""Select a program to customize""オプション の隣のAddボタンをクリック。4. ポップアップウインドウからESOがインストールされているフォルダに進み、ESO64. exe for 64bit, or eso. Three common resolutions were used (when available): 1920x1080, 2560x1440, and 3840x2160. Make sure you have latest version of graphic drivers. It may take a moment to open. Setting up Multi Head. This release is recommended for Metro: Redux and Final Fantasy XIV, it brings multiple new and updated SLI profiles and allows the streaming of PC games to the just-released SHIELD tablet. The recommended GPU is an 'NVIDIA GeForce GTX 660". Turn on and off G-Sync option in Setup G-Sync tab in Nvidia Control Panel. For example, my graphic card's ID is PCIVEN 10DE&DEV 0DD8&CC 0300. Mi Notebook: Intel Core 2 Duo P9600 2,7Ghz. Can I Run it? Test your specs and rate your gaming PC. Mi Notebook: Intel Core 2 Duo P9600 2,7Ghz. Return to the "Driver" tab in "Advanced Settings," then click "Update Driver. It's an absolute and will not argue about this. Most answers I read on the internet is "Go to nyidia control panel go to manage 3D settings> click global settings> set preferred graphics proccessor to nvidia". Material definition language. In the other tests, however, Multi-GPU Checkerboard Rendering comes out the clear winner. If so, try looking within your default devices and seeing which appears to be running. - View distance 65 !!! Add eso. The bitter truth of Buying sub-\$500 Gaming Laptops! Buying a gaming laptop under \$500 can be quite subjective. Normally Nvidia's Linux support is lacking, but it started working perfectly after installing the Nvidia 381 driver and a quick restart on Mint 18. Right after installing Nvidia drivers all games run smoothly, including Witcher 3, but big problem arises: heavy screen flickering (only in games). Nvidia video card settings If you have an Nvidia video card, you can go to your NVIDIA Control Panel and change the Power management mode from the default "Adaptive" to "Prefer maximum performance". Technical specs. A mi me pasaba eso, hasta que me dio por indagar un poco. It's an absolute and will not argue about this. Download drivers for NVIDIA products including GeForce graphics cards, nForce motherboards, Quadro workstations, and more. Montreal, to me, has always meant hockey masks, maple syrup and Mounties. "GeForce gamers will be the first to play the Vulkan version of The Talos Principle, a puzzle game from Croteam that shipped today. Here are the best settings for a perfect Among Us game. Using the brand new Nvidia Freestlye software that comes with the experimental settings in Geforce Experience, you can make your game look much more vibrant and sharp. Under Program Settings, make sure GeForce Experience is selected from the program list. Check the The Elder Scrolls Online system requirements. I am running on high settings so I may need to put it on medium but Can you tell me if I should just keep playing. 5 TFLOPs of Performance (Mostly). Can I Run it? Test your specs and rate your gaming PC. The AMD Ryzen 9 processor and 16GB of RAM let you run graphics-heavy games smoothly, while the potent NVIDIA GeForce RTX 2060 Max-Q graphics produce high-quality visuals on the 14-inch Full HD display. We used the pre-release v. Build version and settings are listed with each result below. Nvidia - Laptop GPU. This page may require cleanup to meet basic quality standards. I planned to hook it up to my existing wall-mount initially. 8 centimeters. BEGIN YOUR JOURNEY WITH GREYMOOR - With a new tutorial and a standalone story, Greymoor is built for new players. ESO's add-ons make the game more enjoyable, but using more add-on can affect the performance of the game. MSI GS75 Stealth is the 1st thin and light gaming laptop with up to GeForce RTX 2080 and 8th Gen intel core i7, best suited for enjoying latest titles from Battlefield 5 to Fortnite. if it is, nothing set in your nyidia settings will affect the game. I got the Acer Predator Helios 300, and it comes with the NVIDIA GTX 1060. For example the vastly popular Physx by Nvidia works very well on their GPUs and CPU

performance is not much effected by it. PC Recommended System Requirements. 1 Phoenix EDID Designer 3. This is an overview of the ESO Urbandale campus or office location. I cannot chose windowed borderless, which I always have used on ESO. I can't find any fix from the internet so here I am I must admit it was running much better until NVIDIA updated their GeForce drivers [to v. html # Copyright (C) 2019, 2020 Free Software Foundation, Inc. [Sterescopic 3D][NVIDIA Control Panel]: Switching the 3D display setting On and Off from the Windows display settings page has no effect on the NVIDIA Control Panel stereoscopic 3D settings page. Go to 3D Settings > Manage 3D Settings. No coil whine even with high load. be/9mgEzl1QvgU□Discord□https://discord. list of user settings changes https://dungeoncrawlernetwork. The Elder Scrolls Online (ESO) is one of the games with most active players. ) Dell XPS L702X: Microsoft Windows. It's tuned for silence out of the box and it is indeed VERY quiet - certainly far quieter than one would expect for a radially cooled 180W GPU.. NVIDIA Network Service: This handles the Internet-connected parts of GeForce Experience so it checks for driver updates, new game settings and everything in between. com's best Movies lists, news, and more. Question Nvidia control panels shows 144hz monitor as 120hz max when using 'native' resolution 1080p: Question Laptop has the same performance with integrated graphics selected in nvidia control panel as high performance nvidia processor selected instead: Question Optimal Nvidia control panel settings for a EVGA gaming SC 1070 on a 4k display ?. Cuando instalamos Debian si nuestra targeta es NVIDIA los drivers que se instalan por defecto son los Nouveau. Or a new high-end model to replace the. IMPORTANT: Don't just copy paste the text into the file, search the settings and adjust each number individually! SET DistantFoliageEnabled "1" -> '0" SET CachedRLREnabled "1" -> '0". - No me anda Ntune/Nvidia system settings. You can all the games available today. Sin embargo, si no cargas nvidia-settings, no se aplicara. nvidia-settings: configure the NVIDIA graphics driver. - Open the nVidia Control panel. C:\Program Files (x86)\Zenimax Online\The Elder Scrolls Online\game\client \*Note: If reshade disables the preset when the GUI disappears then click Settings and do the following Input Processing: Block input when cursor is on overlay Under User Interface check Show Clock or Show FPS (This will keep the GUI active to avoid the bug. When launching the utility it only opens an empty window like this: Below is additional info from nvidia-smi utility and. In the Control Panel, select Manage 3D settings, then click on the Program Settings tab. The latest version of NVIDIA's GeForce Experience software brings a new in-game "Share" overlay that replaces the old "ShadowPlay" feature. There are times when downloading a file that your download speed seems inadequate. 6) Restart your PC for the change to take effect. Use our tool to compare GPUs, based around many PC games they can run. It operates by communicating with the NVIDIA X driver, querying and updating state as appropriate. Download SLI Best Practices Guide For consumer facing. APPLY New Settings, NOW! After changing the power scheme settings for CPU Parking as desired, you then want to make the changes active by running the command: powercfg-setactive scheme current. There are times when downloading a file that your download speed seems inadequate. Hinweis: Seit Ende April 2018 gibt es keine aktuellen 32-Bit-Treiber von Nvidia für die Modelle Fermi bis Pascal. Me estoy despidiendo de este Blog, ahora estoy armando uno propio en WordPress; por eso no escribo nada hace tiempo. It can also be the case that GeForce experience isn't working as expected because you have changed some settings. GeForce GTX 1050 Ti 4gb GDDR5 (nVidia drivers from Dell support 382. It works now. Then, click the drop-down menu below and instead of Use global settings set it to Integrated graphics. Stay in the first tab (Global Settings) and locate the Max Frame Rate option under Settings. I must admit it was running much better until NVIDIA updated their GeForce drivers [to v. Nvidia GeForce Now Nvidia Shield TV (2019) Nvidia's GeForce Now recently emerged from beta and supports a number of platforms, including Windows, Mac, Android and the Nvidia Shield set-top box. Set to 120 FPS. Go to 3D Settings > Manage 3D Settings. As mentioned, The Elder Scrolls Online definitely profits from a strong CPU. From the pop-up window, navigate to the folder where ESO is installed and select ESO64. Right-click on your desktop and select Nvidia Control Panel. Digital 1TB 7200. When launching the utility it only opens an empty window like this: Below is additional info from nvidia-smi utility and. Check the The Elder Scrolls Online -Greymoor system requirements. If the view distance drops and drops, additional effects get disabled: Distorsion, god rays and antialiasing. La solución es tan sencilla como en Preferencias-> Sesiones, añadir un programa de inicio que ejecute : nvidia. NVIDIA® GeForce® GTX 760 2 GB or AMD Radeon<sup>TM</sup> RX 560 2 GB or Intel® UHD Graphics 630 (45W TDP) \*Requires manufacturer's driver support. The Nvidia GeForce MX250 is a dedicated entry-level mobile graphics card for laptops. Crysis Remastered runs with 38fps at 1080p on Very High settings on an NVIDIA RTX2080Ti NVIDIA GeForce RTX3080. In the window that follows, scroll down until you see DSR - Factors

- $\bullet$  $Bn$
- $\bullet$  $\mathbf{x}$
- $\overline{20}$
- $\overline{\text{KE}}$
- $Ng$